## SAP ABAP table RSPLPPM\_STATTABT {Text Table for RSPLPPM\_STATTAB}

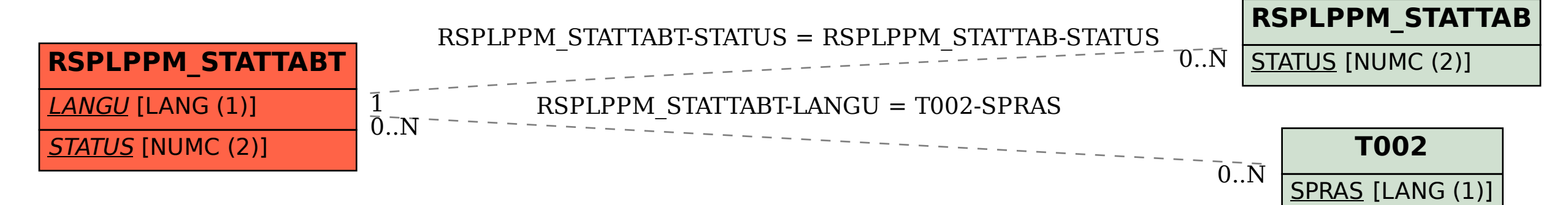